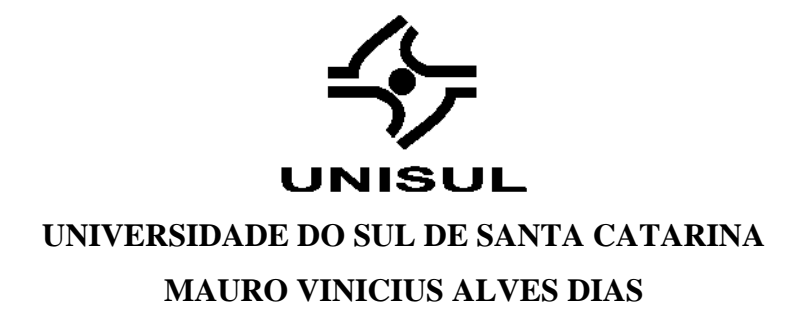

# **FATOR ACIDENTÁRIO DE PREVENÇÃO: UM ESTUDO DE CASO**

Florianópolis 2020

# **MAURO VINICIUS ALVES DIAS**

# **FATOR ACIDENTÁRIO DE PREVENÇÃO: UM ESTUDO DE CASO**

Trabalho de Conclusão de Curso apresentado ao Curso de Especialização em Engenharia de Segurança do Trabalho da Universidade do Sul de Santa Catarina como requisito parcial à obtenção do título de Especialista em Engenharia de Segurança do Trabalho.

Orientador: Prof. Ms. José Humberto Dias de Tolêdo.

Florianópolis 2020

# **MAURO VINICIUS ALVES DIAS**

# **FATOR ACIDENTÁRIO DE PREVENÇÃO: UM ESTUDO DE CASO**

Este Trabalho de Conclusão de Curso foi julgado adequado à obtenção do título de Engenheiro de Segurança do Trabalho e aprovado em sua forma final pelo Curso de Especialização em Engenharia de Segurança do Trabalho da Universidade do Sul de Santa Catarina.

Florianópolis, 30 de maio de 2020.

Professor e orientador Ms. José Humberto Dias de Tolêdo. Universidade do Sul de Santa Catarina

\_\_\_\_\_\_\_\_\_\_\_\_\_\_\_\_\_\_\_\_\_\_\_\_\_

Dedico esse trabalho aos engenheiros e engenheiras de segurança do trabalho em geral, para que possamos ter um melhor desempenho em campo.

#### **AGRADECIMENTOS**

Gostaria de agradecer a todos que, de alguma forma, contribuíram para este trabalho, direta e indiretamente, tornando-o possível.

Aos meus pais e familiares que me apoiaram e confiaram em minha capacidade, assim como me incentivaram incessantemente durante esta jornada.

Aos professores da UNISUL (Universidade Do Sul De Santa Catarina) por garantir que eu chegasse nesta etapa com a melhor formação possível, garantindo êxito na elaboração deste trabalho. Dedico um agradecimento especial ao orientador José Humberto Dias de Tolêdo por fazer-se presente em todos os momentos necessários para o meu melhor desempenho neste trabalho.

Agradeço também a Deus, pois é a partir dele que as coisas se tornam possíveis.

"Nunca, jamais desanimeis, embora venham ventos contrários".

Santa Paulina

#### **RESUMO**

Diante das dificuldades de implantação de medidas voltadas ao setor de saúde e segurança do trabalho, a presente pesquisa busca demonstrar através de um estudo de caso, que a falta de gestão ou a gestão inadequada de aspectos relacionados ao setor podem acarretar no aumento significativo dos valores praticados com os Riscos Ambientais do Trabalho. Esta alíquota é multiplicada pelo Fator Acidentário de Prevenção, podendo assim, ser reduzida ou ampliada, pois sua determinação está diretamente associada ao desempenho em saúde e segurança do trabalho da empresa nos últimos dois anos. A concessão de benefícios relacionados à incapacidade gerada pelo exercício do trabalho leva em consideração três aspectos importantes: frequência, gravidade e custo. Estes multiplicadores incidem sobre sua massa salarial, por isso, a consciência financeira se faz fundamental.

Este trabalho levantou os dados dos últimos 10 anos de uma empresa da grande Florianópolis para analisar a metodologia FAP em prática e demonstrar o quanto isso pode ser financeiramente atrativo quando gerido da maneira correta.

O estabelecimento obteve FAP médio de 1,3343, sendo que seu RAT é de 2% (grau de risco médio). A estimativa de pagamentos dos últimos 10 anos ficou em R\$ 6.625.909,04, relativamente alto, considerando a possibilidade de economia de até R\$ 5.427.324,32 quando realizado o reenquadramento do RAT e FAP mínimo. Convertendo esta quantia para tempo improdutivo dentro da função com maior representatividade da empresa (auxiliar de serviços gerais) obteve-se 78,09 dias improdutivos para 1000 colaboradores. Verificou-se que a predominância dos afastamentos consiste na concessão do benefício B91.

Palavras-chave: Metodologia. FAP. Benefícios.

#### **ABSTRACT**

In view of the difficulties in implementing measures aimed at the health and safety sector, this study seeks to demonstrate through a case study that the lack of management or the inadequate management of aspects related to the sector can lead to a significant increase in values practiced with the Environmental Risks of Work. This rate is multiplied by the Accident Prevention Factor, thus being able to be reduced or increased, as its determination is directly associated with the company's health and safety performance in the last two years. The granting of benefits related to the disability generated by the work takes into account three important aspects: frequency, severity and cost. These multipliers affect their wages, which is why financial awareness is essential.

This work collected data from the last 10 years of a company in the greater Florianópolis to analyze the FAP methodology in practice and demonstrate how financially attractive this can be when managed correctly.

The establishment obtained an average FAP of 1.3343, with a RAT of 2% (average risk level). The estimated payment over the past 10 years was R \$ 6,625,909.04, relatively high, considering the possibility of savings of up to R \$ 5,427,324.32 when the RAT and minimum FAP reframing is performed. Converting this amount to unproductive time within the function with the greatest representation of the company (general services assistant) resulted in 78.09 unproductive days for 1000 employees. It was found that the predominance of leaves consists of granting the B91 benefit.

Keywords: Methodology. FAP. Benefits.

# **LISTA DE GRÁFICOS**

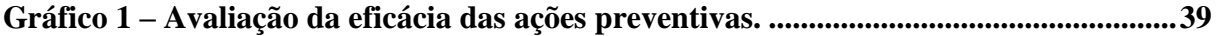

# **LISTA DE IMAGENS**

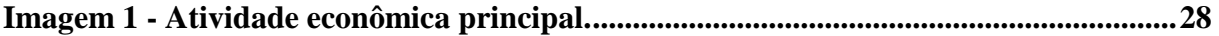

# **LISTA DE TABELAS**

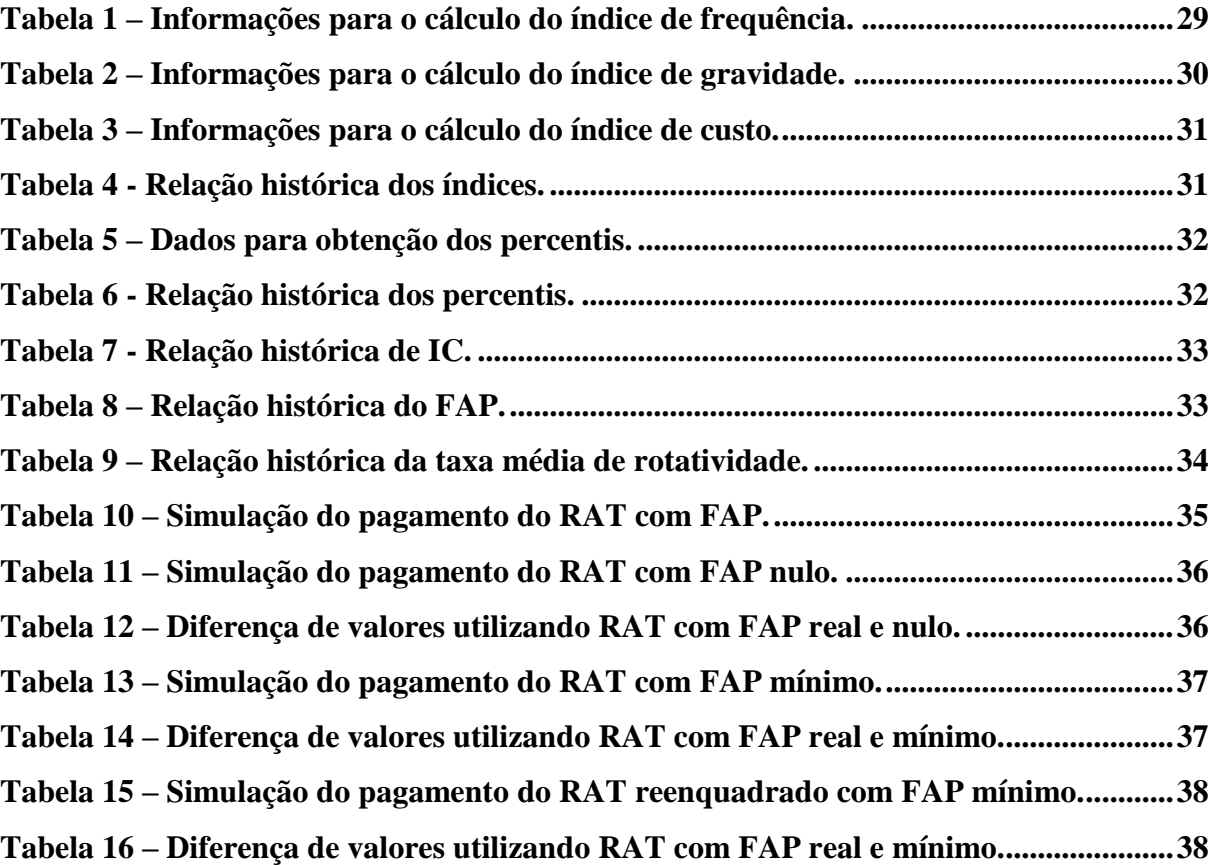

# **LISTA DE SIGLAS**

CID - Classificação Internacional de Doenças;

CAT - Comunicação de Acidente de Trabalho;

CNAE - Classificação Nacional de Atividades Econômicas;

CNPJ - Cadastro Nacional da Pessoa Jurídica;

CNPS - Conselho Nacional de Previdência Social;

DDB - Data de Despacho do Benefício;

EPC - Equipamento de Proteção Coletiva;

EPI - Equipamento de Proteção Individual;

FAP - Fator Acidentário de Prevenção;

GFIP - Guia de Recolhimento do Fundo de Garantia do Tempo de Serviço e Informações à Previdência Social;

IC - Índice Composto;

INSS - Instituto Nacional do Seguro Social;

MPS – Ministério da Previdência Social;

NTEP - Nexo Técnico Epidemiológico;

PB - Período Base;

RAT - Riscos Ambientais do Trabalho;

RFB – Receita Federal do Brasil;

SST - Saúde e Segurança do Trabalho;

SAT - Seguro de Acidente de Trabalho;

UFRGS - Universidade Federal do Rio Grande do Sul;

UNISUL - Universidade do Sul de Santa Catarina;

# **SUMÁRIO**

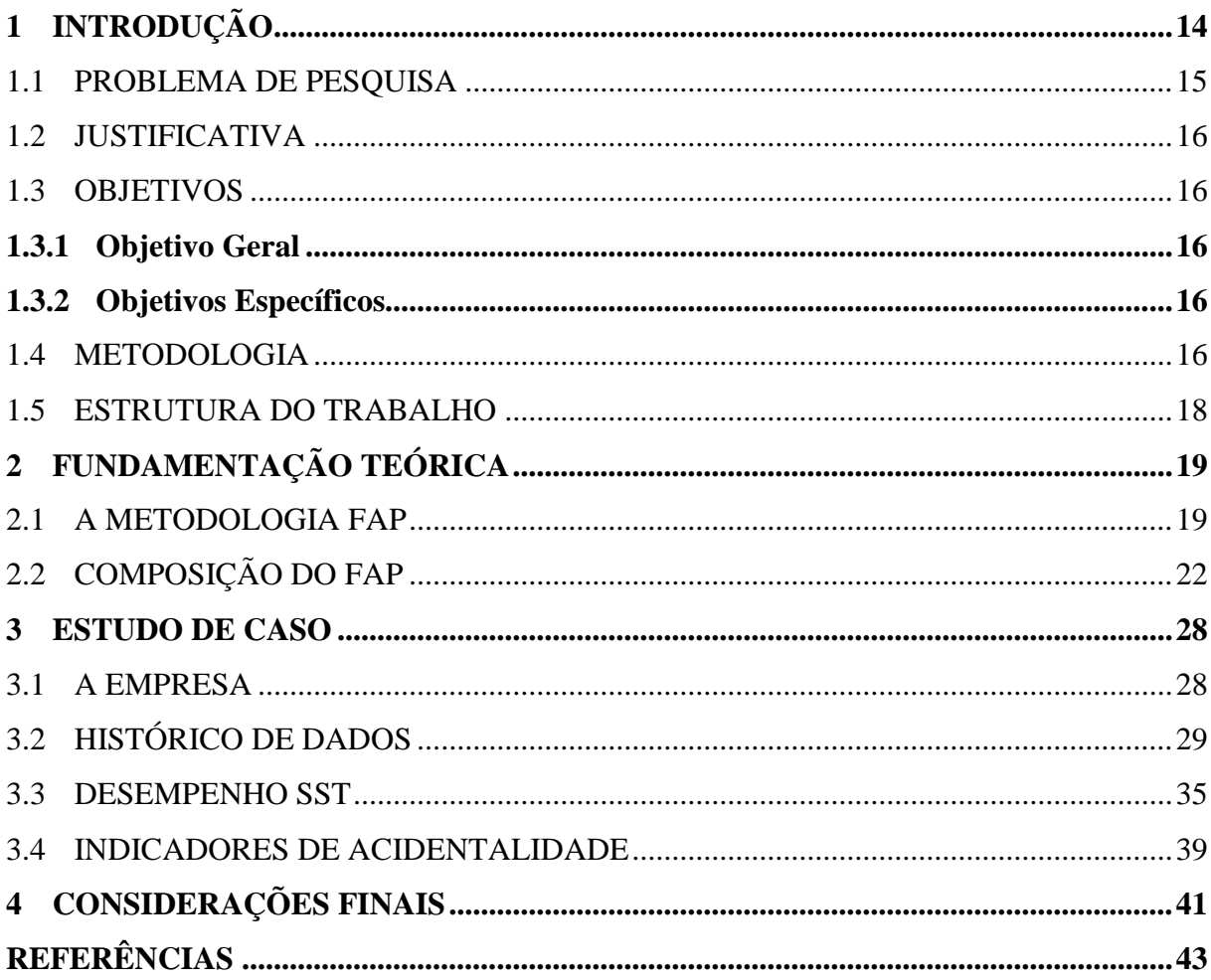

# <span id="page-13-0"></span>**1 INTRODUÇÃO**

Em 28 de novembro de 1967 através do Decreto 61.784 (BRASIL, 1967) o Seguro de Acidente de Trabalho – SAT, atualmente denominado Risco Acidente do Trabalho – RAT, foi integrado à previdência social. O RAT é uma alíquota paga, obrigatoriamente, pelas empresas em suas folhas de pagamento salarial com a finalidade de custear a concessão de benefícios decorrentes de afastamentos relacionados ao trabalho.

Os afastamentos, segundo o Decreto 61.784 (BRASIL, 1967) devem ocorrer em caso de acidente do trabalho ou doença do trabalho que venha a ocasionar incapacidade ou morte. Por sua vez, o artigo 10 do presente Decreto traz elencado em seus incisos os seguintes benefícios: auxílio-doença, aposentadoria por invalidez, pensão por morte, auxílio-acidente, pecúlio, assistência médica e reabilitação profissional. Estes direitos são devidos aos acidentados ou seus dependentes.

Identificou-se a necessidade de contribuição de 1, 2 e 3%, denominados, respectivamente risco leve, médio e grave conforme prevê o artigo 202 do Decreto 3048 de 6 de maio de 1999 (BRASIL, 1999), caracterizando assim o grau de incidência de incapacidade laborativa da respectiva atividade econômica preponderante da empresa, conforme prevê o Anexo V do Decreto 6957 de 9 de setembro de 2009 (BRASIL, 2009) que relaciona os percentuais com o grau de risco por CNAE – Classificação Nacional de Atividades Econômicas.

Após o enquadramento das instituições privadas de acordo com suas atividades econômicas, criou-se em 8 de maio de 2003 através da Lei 10.666 (BRASIL, 2003) o Fator Acidentário de Prevenção - FAP como forma de incentivo ao investimento em Saúde e Segurança do Trabalho - SST, conforme denomina o artigo 10:

> Art. 10. A alíquota de contribuição de um, dois ou três por cento, destinada ao financiamento do benefício de aposentadoria especial ou daqueles concedidos em razão do grau de incidência de incapacidade laborativa decorrente dos riscos ambientais do trabalho, poderá ser reduzida, em até cinquenta por cento, ou aumentada, em até cem por cento, conforme dispuser o regulamento, em razão do desempenho da empresa em relação à respectiva atividade econômica, apurado em conformidade com os resultados obtidos a partir dos índices de frequência, gravidade e custo, calculados segundo metodologia aprovada pelo Conselho Nacional de Previdência Social. (BRASIL, 2003)

SANTOS (2017, p.39) ainda reforça que:

Com o intuito de estabelecer distinções entre os empregadores que causem menos danos laborais em relação aos que provoquem maiores danos dessa natureza, o artigo 10 da Lei 10.666, de 08 de Maio de 2003, instituiu a possibilidade de majoração ou redução das alíquotas do RAT, de acordo com o desempenho observado pela empresa em relação às demais do mesmo seguimento econômico.

Deste modo, as empresas são obrigadas a respeitar a alíquota RAT e informa-la em sua Guia de Recolhimento do Fundo de Garantia do Tempo de Serviço e Informações à Previdência Social - GFIP conforme orienta o parágrafo 13º do artigo 202 do Decreto 3048 (BRASIL, 1999). Em contrapartida, o parágrafo primeiro do Art. 202-A do Decreto 6957 (BRASIL, 2009) esclarece que "O FAP consiste num multiplicador variável num intervalo contínuo de cinco décimos (0,5000) a dois inteiros (2,0000), aplicado com quatro casas decimais [...] a ser aplicado à respectiva alíquota", com a finalidade de analisar o quão eficiente está sendo as medidas de prevenção de acidentes e afastamentos laborais. Ou seja, fica a "critério" de cada empresa a intensidade das ações voltadas a SST, pois estas refletem diretamente na sua saúde financeira tendo em vista que o imposto é aplicado a sua massa salarial podendo este ser reduzido pela metade ou dobrar.

 Para SANTOS (2017, p.40), o FAP pode ser considerado uma ferramenta eficiente que força as empresas a investirem em prevenção, tendo como base a redução dos riscos relacionados ao trabalho. Ainda assim, deduz que em longo prazo, os reflexos serão sentidos pela sociedade, considerando a possibilidade da redução dos índices de absenteísmo com a manutenção da integridade psicofísica dos trabalhadores.

Com isso, pretende-se realizar uma análise minuciosa através da legislação e de informações internas fornecidas por uma empresa da região da grande Florianópolis, verificando a aplicação do FAP nos últimos 10 anos e, consequentemente, demonstrar que o dinheiro investido em SST pode gerar um retorno financeiro atrativo, quando a equipe estiver efetivamente focada em ações voltadas ao setor.

#### <span id="page-14-0"></span>1.1 PROBLEMA DE PESQUISA

A implantação de normas e ações voltadas à saúde e segurança do trabalho em ambientes profissionais sempre foi um movimento de extrema dificuldade relatada por profissionais da área, tendo em vista que os empregadores/empresas, de modo geral, visualizam tal cenário como uma despesa e não como um investimento.

O Fator Acidentário de Prevenção vem de encontro a este pensamento historicamente equivocado onde enfatiza indiretamente a importância que a pessoa jurídica deve ter para com a saúde de seus colaboradores, pois este reflete diretamente nos impostos recolhidos mensalmente.

Estes investimentos em saúde e segurança do trabalho proporcionam um retorno financeiramente atrativo para uma empresa/empregador?

# <span id="page-15-0"></span>1.2 JUSTIFICATIVA

Proporcionar um embasamento legal, técnico e financeiro, aos profissionais de SST, a fim de minimizar as dificuldades de implantação de medidas de prevenção de acidentes de trabalho através da consciência financeira, que ao mesmo tempo em que se demonstra distante, está discretamente inserida na rotina laboral, onde o emprego correto do dinheiro deve estar relacionado à saúde e a segurança do colaborador e não a quitação de impostos provenientes da ausência destas medidas preventivas.

#### <span id="page-15-1"></span>1.3 OBJETIVOS

#### <span id="page-15-2"></span>**1.3.1 Objetivo Geral**

O objetivo deste trabalho é demonstrar a importância do investimento em saúde e segurança do trabalho, analisando os dados de uma empresa e identificando o quanto poderia ter sido economizado caso estas ações tivessem ocorrido com maior intensidade.

#### <span id="page-15-3"></span>**1.3.2 Objetivos Específicos**

- Demonstrar a forma de cálculo do FAP;
- Analisar o histórico do FAP (últimos 10 anos) de uma empresa;

 Verificar os tipos de afastamentos, buscando indicadores que auxiliem na prevenção destes.

 Quantificar o tempo improdutivo de um profissional quando comparado ao valor que deixou de ser economizado em virtude de uma gestão inadequada.

#### <span id="page-15-4"></span>1.4 METODOLOGIA

A realização de pesquisas se faz fundamental para a continuidade do progresso científico mundial. Segundo a Universidade Federal do Rio Grande do Sul - UFRGS (2009, p.31) as pesquisas podem ser classificadas quanto a sua natureza (básica ou aplicada), quanto a sua abordagem (qualitativa e quantitativa), quanto aos seus objetivos (exploratório, descritivo e explicativo) e quanto aos procedimentos técnicos (experimental, bibliográfico, documental, *ex-post-facto*, pesquisa de levantamento, pesquisa com *survey*, pesquisa participante, pesquisa ação, etnográfica, etnometodológica e estudo de caso).

Quanto a natureza, pode-se afirmar que esta pesquisa é básica, pois a UFRGS (2009, p.34) especifica que tal estudo "objetiva gerar conhecimentos novos, úteis para o avanço da Ciência, sem aplicação prática prevista. Envolve verdades e interesses universais. "

Analisando sua abordagem, pode-se afirmar que esta possui caráter quantitativo. Fonseca (2002 *apud* UFRGS, 2009, p.33) reforça que:

> [...]A pesquisa quantitativa se centra na objetividade. Influenciada pelo positivismo, considera que a realidade só pode ser compreendida com base na análise de dados brutos, recolhidos com o auxílio de instrumentos padronizados e neutros. A pesquisa quantitativa recorre à linguagem matemática para descrever as causas de um fenômeno, as relações entre variáveis, etc.[...]

Quanto ao objetivo, esta pesquisa caracteriza-se como descritiva por proporcionar maior detalhamento dos fatos e fenômenos do que se estuda. (UFRGS, 2009, p.35). Por fim, no que se refere aos procedimentos técnicos, o presente trabalho realiza

um estudo de caso que, conforme afirma GIL (2007 *apud* UFRGS, 2009, p.39):

Um estudo de caso pode ser caracterizado como um estudo de uma entidade bem definida como um programa, uma instituição, um sistema educativo, uma pessoa, ou uma unidade social. Visa conhecer em profundidade o como e o porquê de uma determinada situação que se supõe ser única em muitos aspectos, procurando descobrir o que há nela de mais essencial e característico. O pesquisador não pretende intervir sobre o objeto a ser estudado, mas revelá-lo tal como ele o percebe [...]

Durante o desenvolvimento do trabalho, necessitou-se dividir o mesmo em três importantes etapas: a pesquisa bibliográfica, o levantamento de dados e, por fim, a análise das informações obtidas.

Na pesquisa bibliográfica levantaram-se dados necessários para o correto embasamento acerca da metodologia FAP.

O levantamento de dados foi realizado através do *login* e senha da empresa no site da Previdência Social. Com os dados em mãos partiu-se para a análise das informações obtidas.

#### <span id="page-17-0"></span>1.5 ESTRUTURA DO TRABALHO

O trabalho que será apresentado dispõe de quatro capítulos que visam à organização e a fundamentação acerca do assunto, na busca por um entendimento completo e, que forneça uma análise clara dos resultados por parte de qualquer indivíduo que se interesse.

O capítulo 1 retrata a introdução, tendo sua abordagem delimitada pelos objetivos, descrição da metodologia utilizada em pesquisa, bem como sua importância apontada em seu problema e justificativa.

No que se refere ao capítulo 2, a revisão bibliográfica será organizada de forma a propiciar maior familiaridade com o tema, preparando o leitor para a análise dos dados do próximo capítulo.

No capítulo 3 serão apresentados os dados de uma empresa, verificando toda a metodologia FAP em prática, bem como será realizado alguns comparativos quando na apresentação das informações obtidas.

Finalmente, no capítulo 4 apresentar-se-ão as considerações finais acerca das comparações realizadas no capítulo anterior, com o intuito de conscientizar os profissionais da área quanto à importância do investimento em saúde e segurança do trabalho.

### <span id="page-18-0"></span>**2 FUNDAMENTAÇÃO TEÓRICA**

#### <span id="page-18-1"></span>2.1 A METODOLOGIA FAP

Para uma melhor atuação, se faz indispensável o completo entendimento de como opera a metodologia FAP. Suas variáveis e seus respectivos pesos podem ser decisivos na tomada de decisão ou até mesmo no plano de ação da empresa quando se tem por objetivo a redução deste multiplicador.

A metodologia de cálculo foi aprovada pelo Conselho Nacional de Previdência Social – CNPS, sendo que o parágrafo 4º do artigo 202-A do Decreto 6957 (BRASIL, 2009), em seus incisos, nos orienta quanto à definição dos índices desta metodologia, são eles: frequência, gravidade e custo.

Expõe-se que o índice frequência são "[...] os registros de acidentes e doenças do trabalho informados ao INSS por meio de [...] CAT e de benefícios acidentários estabelecidos por nexos técnicos pela perícia médica do INSS, ainda que sem CAT a eles vinculados" (BRASIL, 2009).

A Resolução 1329 do CNPS de 25 de abril de 2017 (BRASIL, 2017) reforça que frequência é um:

> [...] índice baseado no número de benefícios de natureza acidentária das espécies: B91 - Auxílio-doença por acidente de trabalho, B92 - Aposentadoria por invalidez por acidente de trabalho, B93 - Pensão por morte por acidente de trabalho e B94 - Auxílio acidente por acidente de trabalho, com a Data de Despacho do Benefício (DDB) compreendida no Período-Base, bem como o número de CATs de óbito por acidente de trabalho, com a Data do Cadastramento compreendida no Período-Base, das quais não haja a concessão de B93 - Pensão por morte por acidente de trabalho. Para todos os eventos serão excetuados os decorrentes de acidente de trajeto, assim identificados por meio da CAT ou por meio de outro instrumento que vier a substituí-la.

Segundo a Resolução 1329 (BRASIL, 2017), para obtenção do índice de frequência é necessário respeitar a seguinte fórmula:

$$
IF = \frac{(NB + NCAT)}{(NV * 1000)} \tag{1}
$$

Onde:

 $IF = \{ \text{Indice de frequência}; \}$ 

NB = Número de benefícios;

NCAT = Número de CAT's de óbito sem a concessão de B93, por estabelecimento, desconsiderando os acidentes de trajeto;

NV = Número médio de vínculos do estabelecimento.

Já o conceito de gravidade pode ser entendido como os casos de aposentadoria por invalidez e pensão por morte, auxílio-doença, auxílio-acidente e todos de natureza acidentária. Para cada caso são conferidos diferentes pesos considerando a gravidade da ocorrência. Em caso de pensão por morte atribui-se um peso de 50%. Aposentadoria por invalidez considerase 30%. Os auxílios doença e acidente são considerados com peso de 10%. De acordo com o exposto pela Resolução 1327 (BRASIL, 2017):

> [...] índice baseado na intensidade de cada registro de benefício acidentário ou morte, estabelecido a partir da multiplicação do número de registros de cada espécie de benefício acidentário por um valor fixo, representando os diferentes níveis de gravidade: 0,50 para pensão por morte e por CAT de óbito das quais não haja a concessão de B93 - Pensão por morte por acidente de trabalho; 0,30 para aposentadoria por invalidez por acidente de trabalho; 0,10 para auxílio-doença por acidente de trabalho; e 0,10 para auxílio-acidente por acidente de trabalho.

Segundo a Resolução 1329 (BRASIL, 2017), para representar numericamente a gravidade das ocorrências acidentárias em cada estabelecimento deve-se utilizar a seguinte fórmula:

$$
IG = \frac{(B91*10\% + B92*30\% + B93 + NCAT*50\% + B94*10\%)}{(NV*1000)}
$$
(2)

Onde:

 $IG = Indice$  de gravidade;

B91 = Registros de Auxílio-doença por acidente de trabalho;

B92 = Registros de Aposentadoria por invalidez por acidente de trabalho;

B93 = Registros de Pensão por morte por acidente de trabalho;

B94 = Registros de Auxílio acidente por acidente de trabalho;

NCAT = Número de CAT's de óbito sem a concessão de B93, desconsiderando os acidentes de trajeto;

NV = Número médio de vínculos do estabelecimento.

Por fim, determina-se que custo são "[...] os valores dos benefícios de natureza acidentária pagos ou devidos pela Previdência Social [...] " (BRASIL, 2009), podendo ser verificados por tempo de afastamento em mês/fração. Caso este benefício se der por morte ou invalidez considerar-se-á a projeção de expectativa de sobrevida contada da data da Data de Despacho do Benefício - DDB até o que se define pela Fundação Instituto Brasileiro de Geografia e Estatística - IBGE em sua tábua de mortalidade média nacional para ambos os sexos. Segundo a Resolução 1329 (BRASIL, 2017), o índice de custo pode ser calculado da seguinte maneira:

> $ICu = \frac{V}{QUPE}$ ( (3) Onde:  $ICu = \text{Indice de custo};$

VPP = Valor total pago pela Previdência em B91, B92, B93, B94, desconsiderando os acidentes de trajeto;

VPE = Valor total de remuneração paga pelo estabelecimento aos segurados;

Para a realização do cálculo dos índices anteriormente discriminados, utilizam-se as seguintes bases de dados, conforme preconiza a Resolução 1327 (BRASIL, 2017):

a) Registros de CAT.

b) Registros de concessão de benefícios acidentários informados pelo INSS, através do seu portal *online,* contabilizando-os por DDB dentro do Período-Base – PB.

c) Dados declarados pelas empresas por meio da GFIP (ou documento equivalente), tais como: admissões, rescisões, afastamentos, vínculos, remunerações, atividades econômicas e grau de risco.

d) A expectativa de sobrevida do beneficiário será obtida a partir da mais recente tábua de mortalidade elaborada pela IBGE, dentro do PB.

Estes índices são publicados anualmente através do Diário Oficial da União sob responsabilidade do Ministério da Previdência Social – MPS sendo organizados por subclasse da CNAE.

Por sua vez o FAP de cada empresa (CNPJ completo) é disponibilizado na rede mundial de computadores junto com todas as informações indispensáveis para o completo entendimento do seu valor (frequência, gravidade, custo, entre outros.). Este valor tem como base de cálculo as informações obtidas dos últimos dois anos, sendo que este somente entrará em vigor após o primeiro dia do quarto mês subsequente de sua publicação. Ou seja, o valor calculado para o FAP de determinada empresa em 2020, levará em consideração os benefícios concedidos de janeiro de 2018 a dezembro de 2019, entrando em vigor apenas em 1º de abril de 2020 quando na multiplicação do RAT sobre sua folha de pagamento salarial.

Caso haja dúvida e/ou discordância do FAP publicado, permite-se solicitar nova análise, conforme determina o artigo 202-B e seus parágrafos 1º e 2º do Decreto 7126 de 3 de março de 2010 (BRASIL, 2010):

Art. 202-B. O FAP atribuído às empresas pelo Ministério da Previdência Social poderá ser contestado perante o Departamento de Políticas de Saúde e Segurança Ocupacional da Secretaria Políticas de Previdência Social do Ministério da Previdência Social, no prazo de trinta dias da sua divulgação oficial. § 1o A contestação de que trata o caput deverá versar, exclusivamente, sobre razões relativas a divergências quanto aos elementos previdenciários que compõem o cálculo do FAP. § 2o Da decisão proferida pelo Departamento de Políticas de Saúde e Segurança

Ocupacional, caberá recurso, no prazo de trinta dias da intimação da decisão, para a Secretaria de Políticas de Previdência Social, que examinará a matéria em caráter terminativo.

Com o intuito de estimular ainda mais os investimentos no setor, a empresa que demonstrar melhorias no comportamento voltado a SST, o Ministério da Previdência Social poderá mudar seu enquadramento de grau de risco como forma de bonificação, desde que esta não possua débitos contributivos com o INSS bem como mantenha o cumprimento de todos os requisitos estipulados pelo referido Ministério, incluindo o correto procedimento de CAT. Caso a empresa não mantenha a conduta na qual se espera para a permanência do benefício, o INSS reserva o direito de requerer o que se é devido quanto à diferença do valor pago da alíquota corrigida para a alíquota original, conforme nos orienta o artigo 203 do Decreto 3048 (BRASIL, 1999).

#### <span id="page-21-0"></span>2.2 COMPOSIÇÃO DO FAP

Baseando-se no que explana Calcini (2010 *apud* GORGES, 2018, p.22) que, a fórmula elaborada para minimizar o custeio da seguridade social no país, consiste na possibilidade de redução pela metade ou majoração de 100% do RAT. Para tanto, deve-se atender os requisitos dos índices: frequência, gravidade e custo dos acidentes de trabalho do estabelecimento.

Assim que realizado os cálculos dos índices (frequência, gravidade e custo), são conferidos os percentuais de ordem dos estabelecimentos por CNAE Subclasse para cada índice. Caso o estabelecimento não declare vínculos, obtenha GFIP ou atividade econômica inválida ou tenha seu início de atividade posterior ao início do PB, receberá FAP = 1,0000.

Fundamentando-se no que foi calculado, o estabelecimento que venha a apresentar o menor índice de frequência em seu CNAE Subclasse, receberá o menor percentual (0%) e aquele que obtiver o pior desempenho receberá maior percentual (100%) sendo organizados em ordem crescente (Nordem).

Segundo a Resolução 1329 (BRASIL, 2017), os percentis destes índices podem ser calculados individualmente por subclasse com a seguinte formula:

Onde:

 $P =$  percentil;

Nordem = Posição do índice no ordenamento do estabelecimento na CNAE Subclasse;

n = número de estabelecimentos na CNAE Subclasse, com todos os insumos necessários ao cálculo do FAP.

Caso ocorra um empate na ordenação de estabelecimentos, o Nordem de cada um destes será calculado como posição inicial de empate dentro deste. Conforme exemplifica a Resolução 1329 do CNPS (BRASIL, 2017):

> Por exemplo, se houver um estabelecimento na posição 199, 7 estabelecimentos empatados na posição 200 e o próximo estabelecimento na posição 207, o Nordem de cada um dos estabelecimentos no grupo de empate será a posição inicial de empate, que corresponde a 200.

De acordo com Rubin (2001 *apud* GORGES, 2018, p. 23), adota-se como regra durante o cálculo do FAP que, se o estabelecimento não obtiver registro de concessão de qualquer benefício durante o PB, acarretando assim em índices de frequência, gravidade e custo nulos, receberá FAP = 0,5000.

Caso fique comprovado, mediante fiscalização, que este estabelecimento obteve tal desempenho por ausência de comunicação de acidente ou doença do trabalho, seu FAP será automaticamente reajustado para 2,0000.

Em caso de empate na primeira posição na ordenação de estabelecimentos em qualquer um dos índices, o estabelecimento seguinte na lista após estes que estão empatados, receberá nova classificação para a posição do Nordem no empate. Os demais estabelecimentos na sequência receberão novo posicionamento conforme a seguinte expressão, segundo a Resolução 1329 (BRASIL, 2017):

> $NR = NordenRepositionadoAnterior + \frac{m}{n}$  $\mathbf n$ (5) Onde:

NR = Nordem reposicionado;

n = número de estabelecimentos na CNAE Subclasse, com todos os insumos necessários ao cálculo do FAP;

Sendo que o Nordem Reposicionado do estabelecimento imediatamente posicionado após os empatados, equivalerá a posição média do grupo de empate (Nordem Empate Inicial).

Caso ocorra empate posterior ao empate da primeira posição, o Nordem Reposicionado de cada estabelecimento deste grupo equivalerá ao Nordem Inicial dos Nordem Reposicionados calculados. Conforme exemplifica a Resolução 1329 do CNPS (BRASIL, 2017) atualizada pela Resolução 1335 do CNPS (BRASIL, 2017):

> Hipótese: Em uma CNAE Subclasse há 203 estabelecimentos e 196 desses estabelecimentos não apresentam, dentro do Período-Base de cálculo, qualquer registro de CAT, benefício acidentário concedido sem CAT vinculada e concessão de benefício acidentário (B91, B92, B93 e B94), então o próximo estabelecimento, na ordem ascendente ocupará a posição 197 em um rol de um determinado índice. Para este mesmo rol foi observado que 3 estabelecimentos tiveram índices calculados iguais e ocupam as posições equivalentes às de 199 a 201.

Cálculo das posições finais no rol:

A posição média dos 196 estabelecimentos empatados equivale a Nordem no empate no início do rol =  $(196 + 1) / 2 = 98.5$ .

Como, os 196 estabelecimentos que têm insumos de cálculo zerados, por definição, terão FAP atribuído igual a 0,5000, então, para redistribuir os estabelecimentos no espaço linear, fixaremos como "Nordem Reposicionado (1º reposicionamento)" para o estabelecimento que ocupa o Nordem 197 a posição equivalente à posição média do empate, ou seja, 98,5. Os demais estabelecimentos, que ocupam posição entre a posição inicial de 197 a 203 (esta inclusive) serão reposicionadas segundo a fórmula de "Nordem Reposicionado". Assim temos:

Posição inicial 197 => Nordem Reposicionado = 98,5 (por definição) Posição inicial 198 => Nordem Reposicionado =  $(98,5) + [(203 - 98,5) / (203 - (196$  $+ 1$ ))] = 115,9167; Grupo de empate (199 a 201) Posição inicial 199  $\Rightarrow$  Nordem Reposicionado = (115,9167) + [(203 - 98,5) / (203 - $(196 + 1)$ ] = 133,3333; Posição inicial 200 => Nordem Reposicionado =  $(133,3333) + [(203 - 98,5) / (203 - 98,5)]$  $(196 + 1)$ ] = 150,7500; Posição inicial 201 => Nordem Reposicionado =  $(150,7500) + [(203 - 98,5) / (203 - 1200)]$  $(196 + 1)$ ] = 168,1667; Posição inicial 202 => Nordem Reposicionado =  $(168, 1667) + [(203 - 98.5) / (203 - 124)$  $(196 + 1)$ ] = 185,5833; Posição inicial 203 => Nordem Reposicionado =  $(185,5833) + [(203 - 98,5) / (203 - 193)]$  $(196 + 1)$ ] = 203,0000. Como houve empate de estabelecimentos na posição original de 199 até 201, o Nordem Reposicionado final de cada um dos estabelecimentos equivalerá à posição inicial dos empatados Nordem Reposicionados: 133,3333.

Finalizado os cálculos dos percentis de ordem, cria-se um índice composto conferindo pesos diferentes aos percentis alcançados em cada índice.

As ponderações devem obedecer ao critério de maior peso para a gravidade (0,50), para que eventos como morte e invalidez influenciem mais quando na composição do índice composto. Quando na frequência, atribui-se peso 0,35, de modo a garantir que a frequência de acidentalidade do estabelecimento seja importante na definição do referido índice. Finaliza-se com o peso de 0,15 ao índice de custo para finalização do cálculo, conforme expõe o parágrafo 2º do deste mesmo artigo:

> Para fins da redução ou majoração a que se refere o caput, proceder-se-á à discriminação do desempenho da empresa, dentro da respectiva atividade econômica, a partir da criação de um índice composto pelos índices de gravidade, de frequência e de custo que pondera os respectivos percentis com pesos de cinquenta por cento, de trinta cinco por cento e de quinze por cento, respectivamente.

Diante disto, percebe-se que o elemento mais importante deste cálculo é o custo social da acidentalidade, pois a frequência e a gravidade se sobrepõem ao custo financeiro gerado pelos benefícios concedidos.

O índice composto deve ser multiplicado por 0,02, respeitando os valores máximos do FAP (0,5000 e 2,0000) após aplicação da seguinte fórmula, conforme a Resolução 1329 (BRASIL, 2017):

$$
IC = (IF * 35\% + IG * 50\% + IC * 15\%) * 2\%
$$
 (6)  
Once:

 $IC = \text{Indice composto};$ 

 $IF = \{ \text{Indice de frequência}; \}$ 

 $IG = Indice$  de gravidade;

 $IC = \hat{I}$ ndice de custo;

De acordo com a Resolução 1329 do CNPS (BRASIL, 2017), quando IC for menor que 1,0000, caracteriza-se a bonificação, pois diminuirá alíquota RAT, limitando-a a 50%. Para isto aplica-se a seguinte fórmula para interpolação dos valores de modo a manter o FAP entre 0,5000 e 1,0000:

$$
FAP = 0.5 + (0.5 * IC)
$$
 (7)  
Once:

 $IC = \text{Indice composto};$ 

Se o estabelecimento apresentar benefícios de morte ou invalidez permanente, desconsiderando os acidentes de trajeto, terá sua bonificação bloqueada e seu FAP passa a ser 1,0000. Para fins de bloqueio da bonificação, somente serão considerados os eventos morte ou invalidez ocorridos no primeiro ano do PB do FAP.

KLOCK (2012, p. 37) reforça que:

As empresas que tiverem casos de morte e invalidez permanente perdem o direito a bonificação do FAP. Este quadro pode ser revertido, pois de acordo com a

Resolução 1.316/2010 se a mesma comprovar investimentos em recursos materiais, humanos e tecnológicos em melhoria na segurança do trabalho, sendo estas de acordo com as regras estabelecidas pelo INSS e com o acompanhamento dos sindicatos dos trabalhadores e dos empregadores.

Para que o FAP volte a receber a bonificação por seu valor ficar compreendido entre 0,5000 e 1,0000, esta comprovação deverá ser realizada pela empresa mediante o preenchimento de formulário eletrônico "Demonstrativo de Investimentos em Recursos Materiais Humanos e Tecnológicos em Melhoria na Segurança do Trabalho" disponibilizado no site do MPS e RFB, de acordo com o que esclarece KLOCK (2012, p. 37).

Quando o IC for maior que 1,0000, caracteriza-se a penalização, pois aumentará a alíquota RAT, limitando-a a 100%. Para isto aplica-se a seguinte fórmula de modo a manter o FAP entre 1,0000 e 2,0000, conforme a Resolução 1329 (BRASIL, 2017):

$$
FAP = IC - (IC - 1)
$$
 (8)

Onde:

 $IC = \text{Indice composto};$ 

Segundo a Resolução 1329 do CNPS (BRASIL, 2017):

O princípio de distribuição de bônus e malus para estabelecimentos contidos em uma CNAE Subclasse que apresente quantidade de estabelecimentos, com todos os insumos necessários ao cálculo do FAP, igual ou inferior a 5 fica prejudicado. Nos casos de estabelecimentos enquadrados em CNAE Subclasse contendo número igual ou inferior a 5 estabelecimentos, com todos os insumos necessários ao cálculo, o FAP será por definição igual a 1,0000.

Caso haja cadastros ou informações ocorridas após o processamento anual do FAP, que possui datas específicas de extração de dados, estes serão computados no próximo processamento caso ainda seja compreendido pelo PB. Na existência de problemas que impossibilitem a obtenção do FAP do estabelecimento, seu valor será 1,0000, por definição.

Após a finalização do cálculo do FAP aplica-se a taxa de rotatividade do estabelecimento para que seja analisada a possibilidade ou não de bonificação caso o valor deste multiplicador tenha ficado entre 0,5000 e 1,0000, conforme informado anteriormente. Esta taxa consiste na média aritmética da taxa de rotatividade dos últimos dois anos do estabelecimento (CNPJ completo), ou seja, divide-se o número de admissões ou rescisões (o que for menor) pelo número de vínculos apurados no início de cada ano do PB, desconsiderando as admissões que representarem crescimento e demissões que caracterizarem redução de trabalhadores. Segundo a Resolução 1329 (BRASIL, 2017), pode-se calcular a taxa de rotatividade anual utilizando a fórmula:

$$
TRA = \frac{\text{(menor valor) NA ou NR}}{NV} * 100 \tag{9}
$$

Onde:

TRA = Taxa de rotatividade anual;

NA = Número de admissões no ano;

NR = Número de rescisões no ano;

NV = Número de vínculos no inicio ano;

No caso das rescisões, serão contabilizadas apenas as sem justa causa e por iniciativa do empregador, as rescisões antecipadas do contrato e por fim as rescisões por término do contrato.

Os estabelecimentos que mantiverem por mais tempo os seus colaboradores não serão prejudicados por assumirem integralmente suas acidentalidades. Esta situação é garantida através da aplicação da taxa de rotatividade média por meio da fórmula a seguir, conforme a Resolução 1329 (BRASIL, 2017):

$$
TRM = \frac{TRA1 + TRA2}{2} \tag{10}
$$

Onde:

TRM = Taxa de rotatividade média;

TRA1 = Taxa de rotatividade ano 1 do PB;

TRA2 = Taxa de rotatividade ano 2 do PB;

Caso a taxa de rotatividade média fique acima de 75%, o estabelecimento perde o direito da bonificação e seu FAP é reajustado automaticamente para 1,000.

#### <span id="page-27-1"></span>**3 ESTUDO DE CASO**

Com o objetivo de validar as informações obtidas através dos decretos, leis e portarias informadas anteriormente neste trabalho, se faz necessário um estudo de caso para que se verifiquem, em prática, todas as orientações técnicas acerca desta metodologia de modo a favorecer seu entendimento integral, tendo em vista que cada detalhe, dentro da sua individualidade, pode ser a fraqueza operacional de um estabelecimento e consequentemente o pontapé inicial para elaboração de um plano de ação.

#### <span id="page-27-2"></span>3.1 A EMPRESA

Optou-se por colher informações de empresas com história e credibilidade para obtenção do maior entendimento possível de todos os critérios de cálculo e enquadramentos para a composição do FAP.

A empresa escolhida para análise possui sede administrativa na cidade de São José/SC, pertencente a região da grande Florianópolis, porém, atua nos estados de Santa Catarina e Paraná contando com aproximadamente três mil colaboradores prestando serviços de terceirização em geral, com foco em limpeza e conservação, em ambientes públicos e privados, há mais de 20 anos.

Sua atividade econômica principal pode ser identificada através do seu cartão CNPJ pela seguinte imagem 1:

<span id="page-27-0"></span>Imagem 1 - Atividade econômica principal.

CÓDIGO E DESCRIÇÃO DA ATIVIDADE ECONÔMICA PRINCIPAL 82.99-7-99 - Outras atividades de serviços prestados principalmente às empresas não especificadas anteriormente

Fonte: Do autor (2020)

De acordo com o Anexo V do Decreto 6957 (BRASIL, 2009), o CNAE 8299799, verificado na imagem anterior, está classificado como grau de risco médio, sendo assim, sua alíquota de arrecadação RAT é de 2%, podendo variar entre 1% e 4%, mediante valor do FAP deste estabelecimento.

Através dos dados disponibilizados na rede mundial de computadores mediante *login* e senha do estabelecimento, foi possível identificar os valores dos índices de gravidade,

frequência e custo, o Nordem e percentil de cada um destes, os tipos de benefícios concedidos (B91, B92, B93 e B94) vinculados a este CNPJ, a quantidade de CAT's existentes e demais informações requisitadas para obtenção do índice composto tais como: massa salarial, número médio de vínculos e empresas cadastradas na mesma subclasse CNAE (com e sem os insumos necessários para cálculo do FAP). Todas estas informações foram levantadas dos últimos 10 anos de atividade.

# <span id="page-28-1"></span>3.2 HISTÓRICO DE DADOS

Utilizando das bases de dados, alinhadas com a aplicação dos métodos de cálculo e fórmulas expostas quando na revisão bibliográfica, criaram-se subsídios para obtenção dos índices de frequência, gravidade e custo. Pode-se verificar as informações necessárias para o cálculo do índice de frequência através da tabela 1.

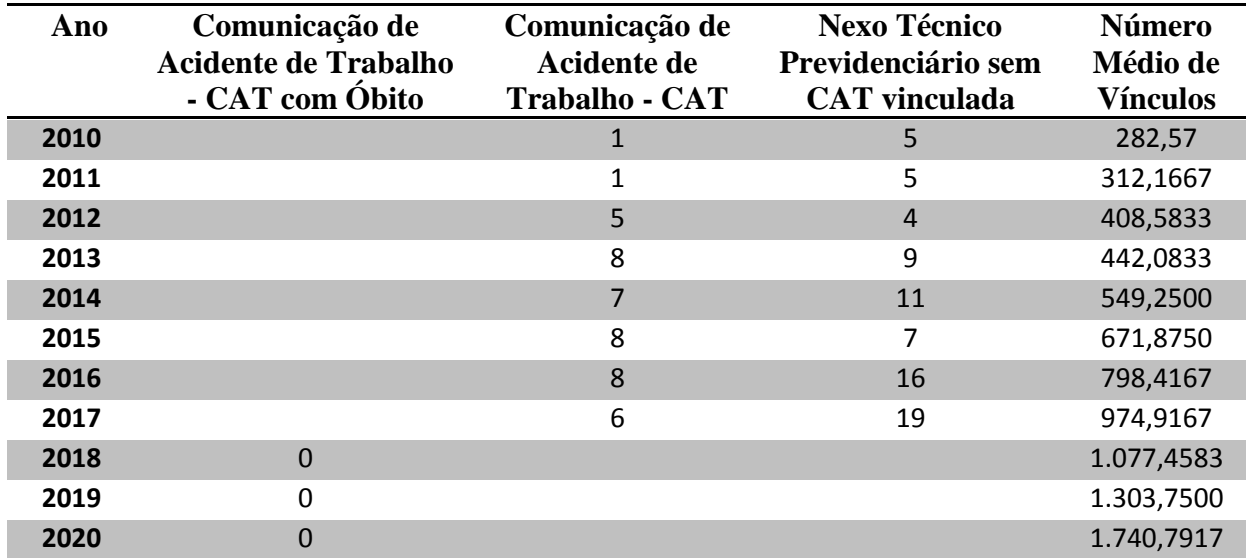

<span id="page-28-0"></span>Tabela 1 – Informações para o cálculo do índice de frequência.

Fonte: Do autor (2020).

A ausência de dados na tabela se deve as mudanças de informações fornecidas no decorrer dos anos.

Observa-se que a empresa em análise não possui o hábito do correto registro de acidentes de trabalho, tendo em vista que o número de nexo técnico sem vinculação de CAT é significativamente maior que o número de CAT's registradas.

Constata-se, analisando a coluna do número médio de vínculos, que este estabelecimento aumenta em aproximadamente 16% o seu quadro de colaboradores por ano, o que é preocupante tendo em vista sua conduta quanta a comunicação dos acidentes em si.

Pode-se verificar as informações necessárias para o cálculo do índice de gravidade através da tabela 2.

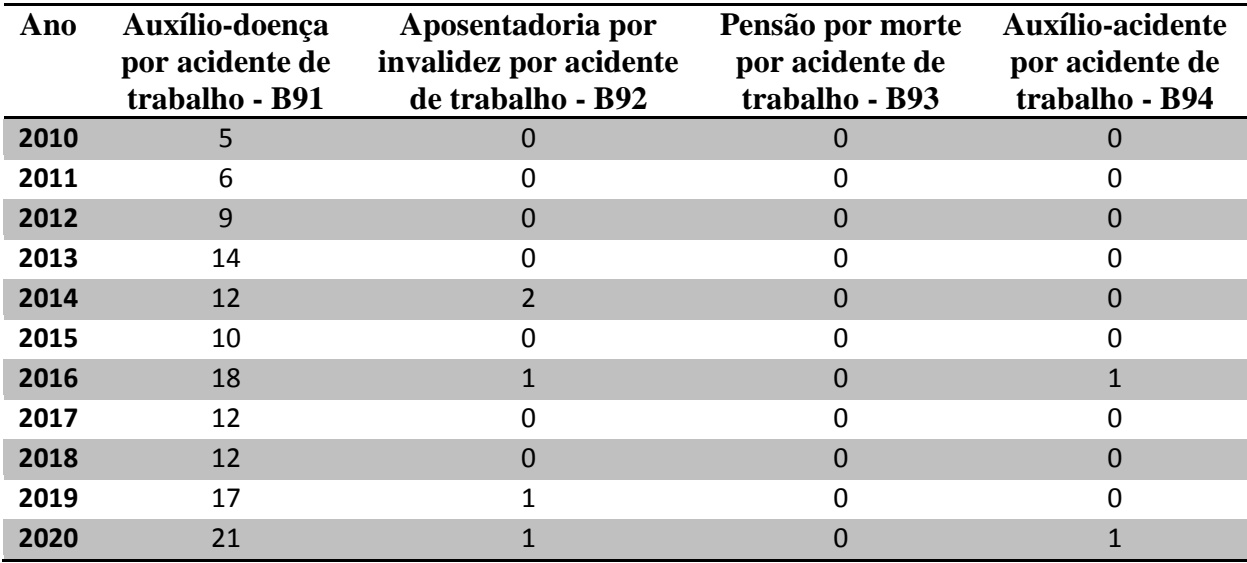

<span id="page-29-0"></span>Tabela 2 – Informações para o cálculo do índice de gravidade.

Fonte: Do autor (2020).

Considerando os benefícios concedidos para este estabelecimento, houve registros de B92 e B94, mas fica evidente a predominância da concessão do benefício de auxílio doença por acidente de trabalho – B91.

O auxílio doença está condicionado à existência do nexo técnico epidemiológico – NTEP com a função exercida pelo colaborador, verificando se existe conexão entre a atividade realizada pela empresa e a entidade motivadora da incapacidade elencada na Classificação Internacional de Doenças - CID. Esta relação pode ser conferida através das listas A e B do anexo II do Decreto 3048.

Pode-se verificar as informações necessárias para o cálculo do índice de custo através da tabela 3.

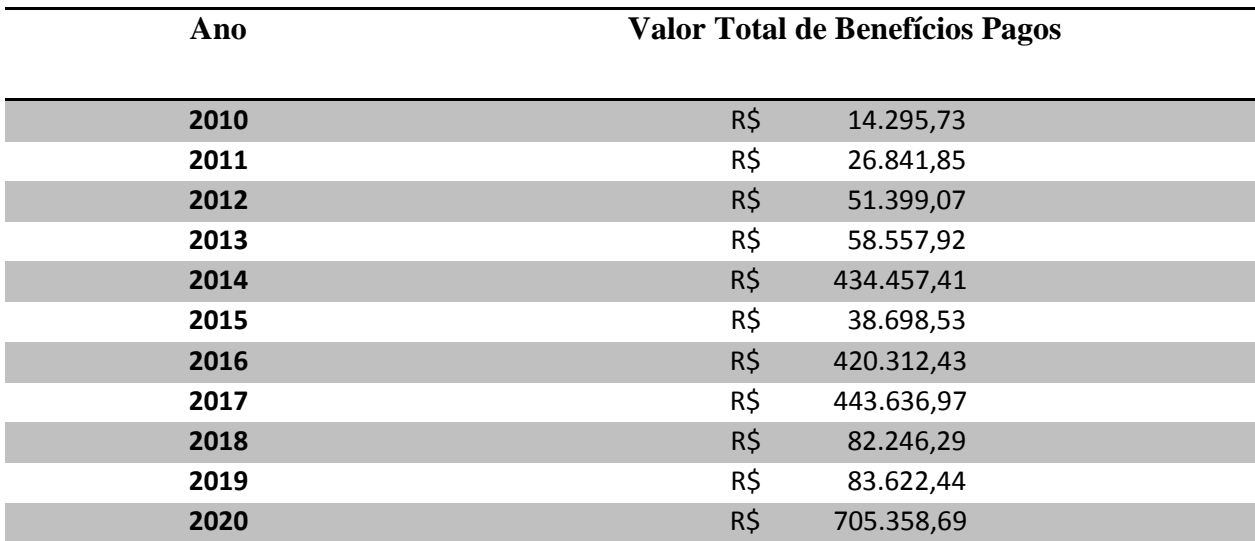

<span id="page-30-0"></span>Tabela 3 – Informações para o cálculo do índice de custo.

Fonte: Do autor (2020).

No período em análise, o INSS gastou com este estabelecimento, considerando todos os benefícios, a quantia de R\$ 2.359.427,33.

Baseando-se nos dados das Tabelas 1, 2 e 3 e, partindo da utilização das fórmulas dos índices de frequência, gravidade e custo, obtiveram-se os seguintes valores (Tabela 4): Tabela 4 - Relação histórica dos índices.

<span id="page-30-1"></span>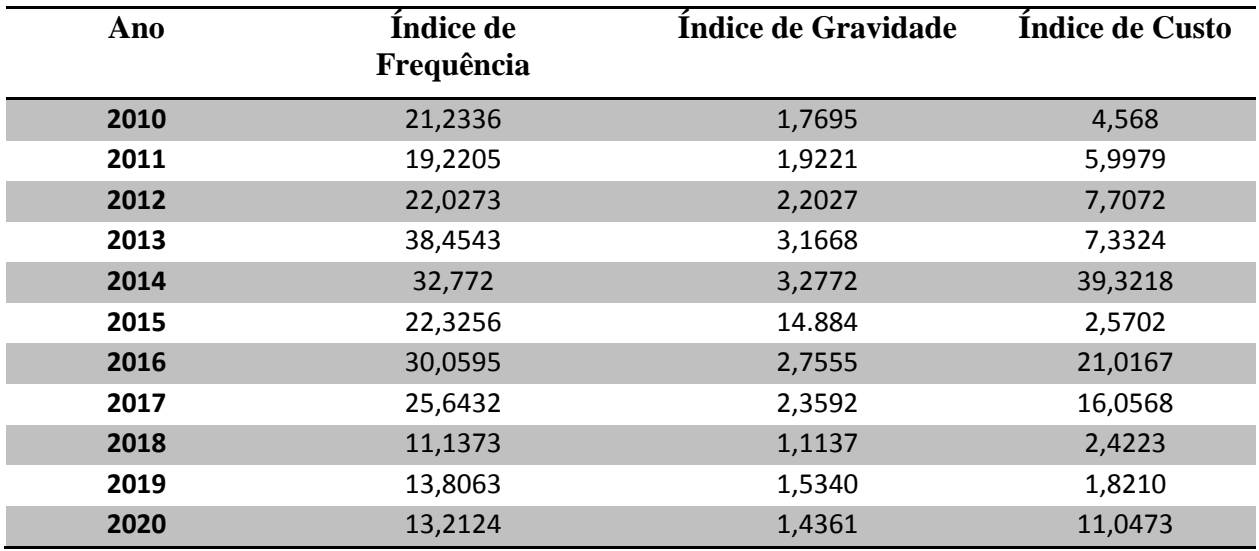

Para a obtenção dos percentis de cada índice, utiliza-se a ordem de classificação (Nordem) destes, bem como a quantidade de empresas da subclasse do estabelecimento na qual possuem todos os dados para o cálculo do FAP, conforme tabela 5:

| Ano  | Total de Empresas na subclasse<br><b>CNAE</b> com todos os insumos<br>necessários ao cálculo do FAP | Número de<br>Ordem de<br>Frequência | Número de<br>Ordem de<br>Gravidade | Número de<br>Ordem de<br>Custo |
|------|----------------------------------------------------------------------------------------------------|-------------------------------------|------------------------------------|--------------------------------|
| 2010 | 1.174                                                                                               |                                     |                                    |                                |
| 2011 | 1.544                                                                                               | 766,8053                            | 884,6735                           | 1.148,2676                     |
| 2012 | 1.693                                                                                               | 853,6776                            | 1.074,5291                         | 1.322,2132                     |
| 2013 | 1.633                                                                                               | 1.007,8194                          | 1.153,7573                         | 1.273,4572                     |
| 2014 | 1.581                                                                                               | 987,4237                            | 1.190,9313                         | 1.391,3091                     |
| 2015 | 1.681                                                                                               | 926,7336                            | 1.038,7731                         | 1.081,5882                     |
| 2016 | 1.700                                                                                               | 1.063,6972                          | 1.308,9152                         | 1.488,0380                     |
| 2017 | 1.626                                                                                               | 1.019,8683                          | 1.266,6965                         | 1.409,1789                     |
| 2018 | 1.429                                                                                               | 909,5103                            | 902,6296                           | 956,0103                       |
| 2019 | 1.333                                                                                               | 826,4530                            | 953,0495                           | 825,4826                       |
| 2020 | 1.264                                                                                               | 902,1943                            | 918,6400                           | 1.072,9538                     |

<span id="page-31-0"></span>Tabela 5 – Dados para obtenção dos percentis.

Fonte: Do autor (2020).

O Nordem de cada índice, conforme mencionado anteriormente, é a posição do índice do estabelecimento em ordem crescente em relação ao desempenho das demais empresas da mesma subclasse CNAE. Visualizando as informações da tabela 5, é possível identificar que a empresa analisada possui uma das piores colocações dentro da sua atividade preponderante, principalmente no índice de custo, seguido pelo índice de gravidade e por fim o de frequência. Deduz-se então que, este estabelecimento possui poucos acidentes, mas de certa maneira estes poucos possuem gravidade elevada e que acabam gerando um custo maior ao INSS.

Ainda se fundamentando nos dados da Tabela 5 e, partindo da utilização das fórmulas dos percentis de frequência, gravidade e custo, obtiveram-se os seguintes valores expostos na tabela 6.

| Ano  | Percentil de Ordem de | Percentil de Ordem de | Percentil de          |
|------|-----------------------|-----------------------|-----------------------|
|      | Frequência            | <b>Gravidade</b>      | <b>Ordem de Custo</b> |
| 2010 | 76,8116               | 82.4382               | 89.3436               |

<span id="page-31-1"></span>Tabela 6 - Relação histórica dos percentis.

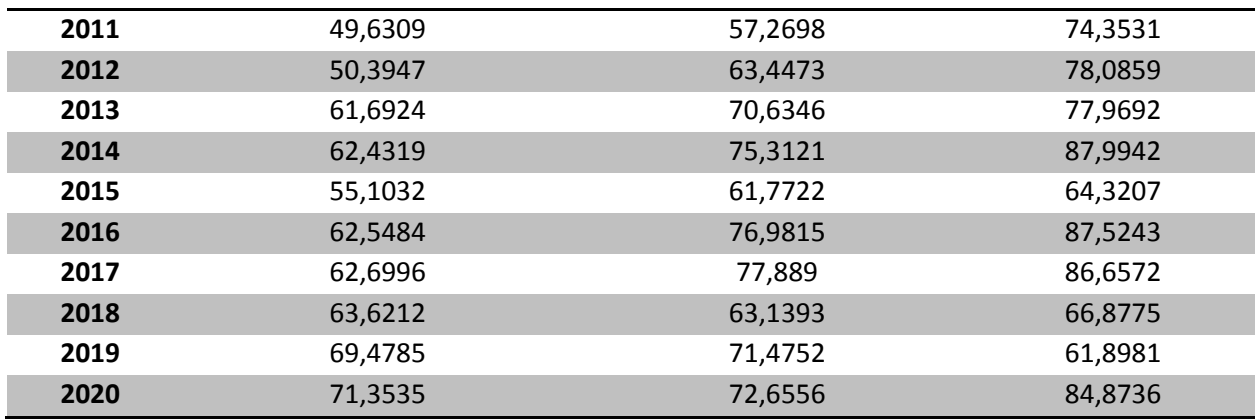

Fonte: Do autor (2020).

Adotando os valores dos índices disponibilizados na tabela 4 e aplicando a formula para cálculo do IC, obteve-se os seguintes valores (tabela 7):

# <span id="page-32-0"></span>Tabela 7 - Relação histórica de IC.

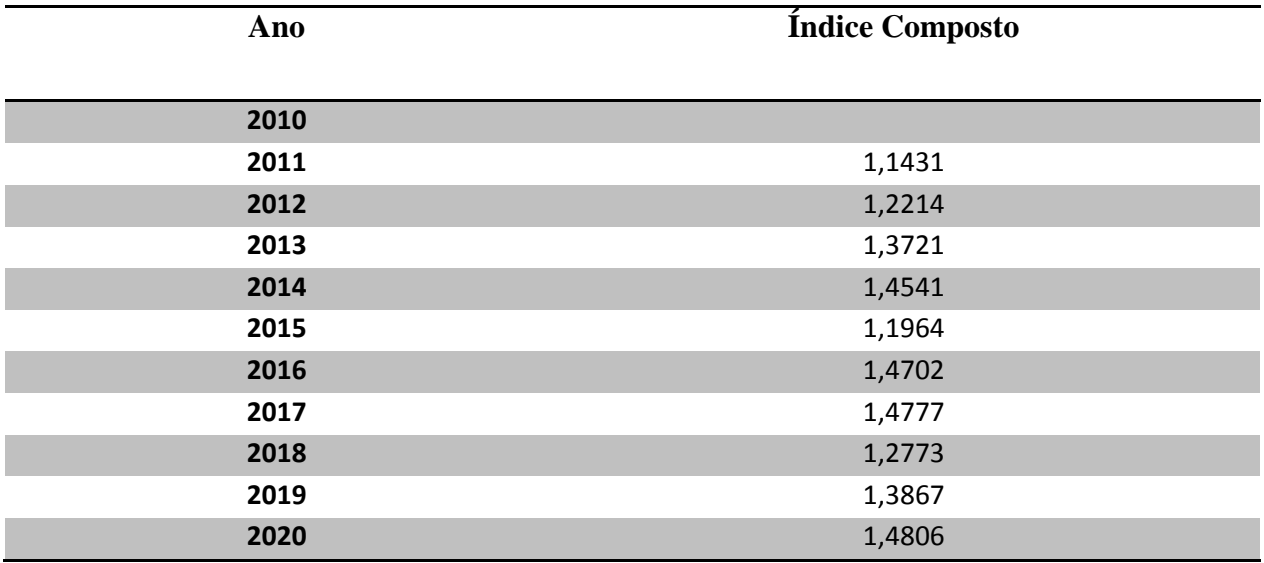

Fonte: Do autor (2020).

A partir do IC é possível identificar o valor do FAP, que é demonstrado na tabela

# 8.

<span id="page-32-1"></span>Tabela 8 – Relação histórica do FAP.

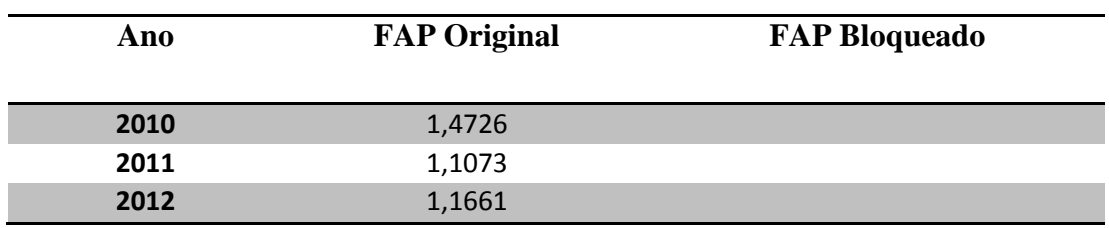

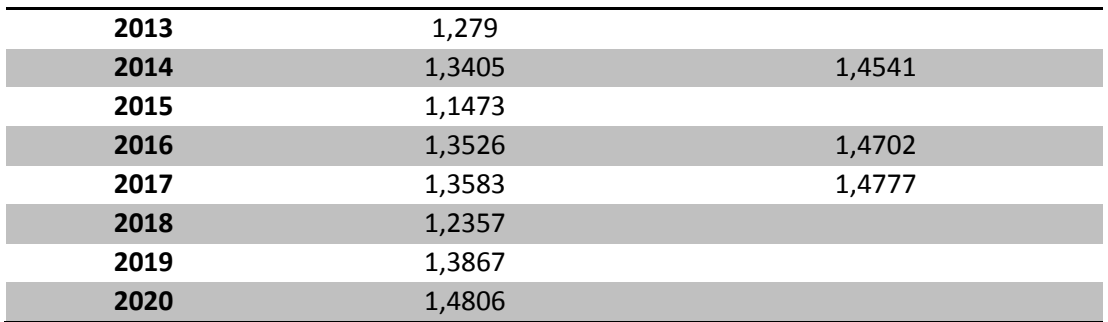

Fonte: Do autor (2020).

Verifica-se que em 2014, 2016 e 2017, o estabelecimento obteve um bloqueio do FAP decorrente de benefícios de aposentadoria por invalidez por acidente de trabalho – B92 concedidos em seus respectivos PB's que, segundo a Resolução 1329 do CNPS (BRASIL, 2017), até o cálculo de 2017 com vigência em 2018, os estabelecimentos com FAP entre 1,0000 e 2,0000 que não apresentassem casos de morte ou invalidez permanente deixariam de receber uma bonificação 25% de redução do valor do FAP e passariam a receber a diminuição de 15%. No cálculo de 2018, com vigência em 2019 esta redução deixou de ser concedida.

Diante da constatação do FAP aplica-se a fórmula da taxa de rotatividade média para verificar a concessão ou não da bonificação caso este fique compreendido no intervalo de 0,5000 e 1,0000. Caso a taxa de rotatividade média fique acima de 75%, o estabelecimento perde o direito da bonificação e seu FAP é reajustado automaticamente para 1,000, quando constatada a ausência de registro de morte ou invalidez permanente no PB. Verificam-se os valores da taxa de rotatividade através da tabela 9 a seguir.

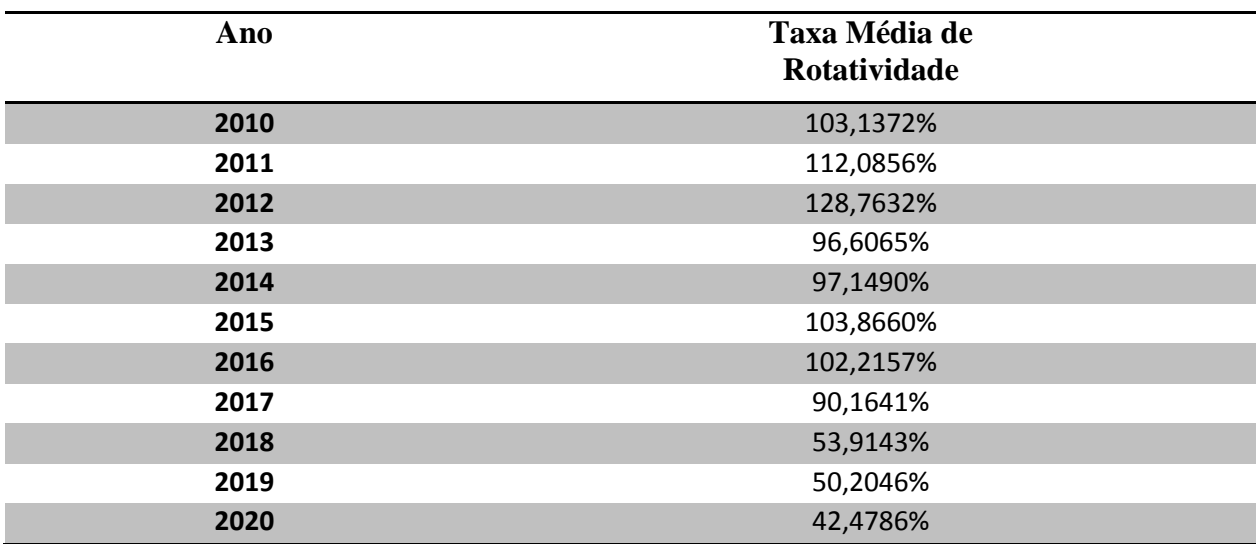

<span id="page-33-0"></span>Tabela 9 – Relação histórica da taxa média de rotatividade.

Fonte: Do autor (2020).

Como o estabelecimento em análise não obteve desempenho abaixo de 1,0000 nos últimos dez anos, conforme tabela 8, o índice de rotatividade média demonstrou-se desnecessário até então.

#### <span id="page-34-1"></span>3.3 DESEMPENHO SST

Após análise minuciosa dos dados, se fez possível deduzir cenários a fim de quantificar o quanto poderia ter sido reduzido no pagamento do RAT se as ações voltadas a SST tivessem ocorrido com maior intensidade. Para isso, criaram-se quatro cenários: primeiro da multiplicação do RAT pelo FAP publicado a fim de demonstrar o quanto foi gasto com esta alíquota. No segundo utilizou-se o FAP nulo, simulando uma melhora limitada no desempenho em SST. No terceiro cenário criou-se o melhor desempenho quando se menciona apenas o multiplicador FAP, com seu valor mínimo igual a 0,5000. No quarto e último caso, simulou-se o reenquadramento do estabelecimento em conjunto com o FAP mínimo.

Na primeira simulação, consideraram-se os últimos 10 anos, com isso aplicou-se a alíquota a massa salarial conforme demonstra a tabela 10.

| Ano  | <b>Massa Salarial</b> | <b>FAP</b> | <b>RAT</b> | <b>Valor Pago</b>     |
|------|-----------------------|------------|------------|-----------------------|
| 2010 | R\$<br>3.129.511,83   | 1,4726     | 2%         | $R\zeta$<br>92.170,38 |
| 2011 | R\$<br>4.475.203,66   | 1,1073     | 2%         | R\$<br>99.107,86      |
| 2012 | R\$<br>6.668.942,23   | 1,1661     | 2%         | R\$<br>155.533,07     |
| 2013 | R\$<br>7.986.154,11   | 1,279      | 2%         | R\$<br>204.285,82     |
| 2014 | R\$<br>11.048.760,94  | 1,4541     | 2%         | R\$<br>321.320,07     |
| 2015 | 15.056.828,41<br>R\$  | 1,1473     | 2%         | R\$<br>345.493,98     |
| 2016 | R\$<br>19.998.931,76  | 1,4702     | 2%         | R\$<br>588.048,59     |
| 2017 | 27.629.158,17<br>R\$  | 1,4777     | 2%         | R\$<br>816.552,14     |
| 2018 | R\$ 33.953.318,14     | 1,2357     | 2%         | R\$<br>839.122,30     |
| 2019 | 45.921.408,98<br>R\$  | 1,3867     | 2%         | R\$<br>1.273.584,36   |
| 2020 | R\$ 63.848.806,76     | 1,4806     | 2%         | 1.890.690,87<br>R\$   |

<span id="page-34-0"></span>Tabela 10 – Simulação do pagamento do RAT com FAP.

Fonte: Do autor (2020).

Ao executar o somatório dos valores praticados no decorrer dos anos, chega-se a quantia de R\$ 6.625.909,04, que diante do cenário é um número relativamente significativo.

Com o intuito de demonstrar a importância financeira das atitudes preventivas, buscou-se realizar uma simulação destes valores sendo multiplicados pelo FAP nulo, conforme tabela 11.

| Ano  | <b>Massa Salarial</b>     | <b>FAP</b> nulo | <b>RAT</b> | Valor Pago Simulado |
|------|---------------------------|-----------------|------------|---------------------|
| 2010 | 3.129.511,83<br>R\$       | 1,0000          | 2%         | R\$<br>62.590,24    |
| 2011 | R\$<br>4.475.203,66       | 1,0000          | 2%         | R\$<br>89.504,07    |
| 2012 | R\$<br>6.668.942,23       | 1,0000          | 2%         | R\$<br>133.378,84   |
| 2013 | R\$<br>7.986.154,11       | 1,0000          | 2%         | R\$<br>159.723,08   |
| 2014 | $R\zeta$<br>11.048.760,94 | 1,0000          | 2%         | R\$<br>220.975,22   |
| 2015 | 15.056.828,41<br>R\$      | 1,0000          | 2%         | R\$<br>301.136,57   |
| 2016 | R\$ 19.998.931,76         | 1,0000          | 2%         | R\$<br>399.978,64   |
| 2017 | 27.629.158,17<br>R\$      | 1,0000          | 2%         | R\$<br>552.583,16   |
| 2018 | 33.953.318,14<br>R\$      | 1,0000          | 2%         | R\$<br>679.066,36   |
| 2019 | 45.921.408,98<br>R\$      | 1,0000          | 2%         | R\$<br>918.428,18   |
| 2020 | 63.848.806,76<br>R\$      | 1,0000          | 2%         | 1.276.976,14<br>R\$ |

<span id="page-35-0"></span>Tabela 11 – Simulação do pagamento do RAT com FAP nulo.

Fonte: Do autor (2020).

Ao simular este cenário, realizando o somatório dos valores praticados no decorrer dos anos, chega-se a importância de R\$ 4.794.340,50. Diminuindo a quantia paga pela quantia simulada com FAP nulo, se obtém a diferença de R\$ 1.831.568,94, podendo ser confirmada através da tabela 12.

<span id="page-35-1"></span>Tabela 12 – Diferença de valores utilizando RAT com FAP real e nulo.

| Ano  |     | <b>Valor Pago</b> |          | Valor Pago Simulado |     | Economia Simulada |  |
|------|-----|-------------------|----------|---------------------|-----|-------------------|--|
| 2010 | R\$ | 92.170,38         | $R\zeta$ | 62.590,24           | R\$ | 29.580,15         |  |
| 2011 | R\$ | 99.107,86         | R\$      | 89.504,07           | R\$ | 9.603,79          |  |
| 2012 | R\$ | 155.533,07        | R\$      | 133.378,84          | R\$ | 22.154,23         |  |
| 2013 | R\$ | 204.285,82        | R\$      | 159.723,08          | R\$ | 44.562,74         |  |
| 2014 | R\$ | 321.320,07        | R\$      | 220.975,22          | R\$ | 100.344,85        |  |
| 2015 | R\$ | 345.493,98        | R\$      | 301.136,57          | R\$ | 44.357,42         |  |
| 2016 | R\$ | 588.048,59        | R\$      | 399.978,64          | R\$ | 188.069,95        |  |
| 2017 | R\$ | 816.552,14        | R\$      | 552.583,16          | R\$ | 263.968,98        |  |
| 2018 | R\$ | 839.122,30        | R\$      | 679.066,36          | R\$ | 160.055,94        |  |
| 2019 | R\$ | 1.273.584,36      | R\$      | 918.428,18          | R\$ | 355.156,18        |  |
| 2020 | R\$ | 1.890.690,87      | R\$      | 1.276.976,14        | R\$ | 613.714,73        |  |

No terceiro cenário, tem-se a multiplicação do RAT pelo FAP mínimo, conforme tabela 13.

| Ano  | <b>Massa Salarial</b> | <b>FAP</b> mínimo | <b>RAT</b> | Valor Pago Simulado |
|------|-----------------------|-------------------|------------|---------------------|
| 2010 | 3.129.511,83<br>R\$   | 0,5000            | 2%         | R\$<br>31.295,12    |
| 2011 | R\$<br>4.475.203,66   | 0,5000            | 2%         | R\$<br>44.752,04    |
| 2012 | R\$<br>6.668.942,23   | 0,5000            | 2%         | R\$<br>66.689,42    |
| 2013 | R\$<br>7.986.154,11   | 0,5000            | 2%         | R\$<br>79.861,54    |
| 2014 | R\$ 11.048.760,94     | 0,5000            | 2%         | R\$<br>110.487,61   |
| 2015 | 15.056.828,41<br>R\$  | 0,5000            | 2%         | R\$<br>150.568,28   |
| 2016 | 19.998.931,76<br>R\$  | 0,5000            | 2%         | R\$<br>199.989,32   |
| 2017 | 27.629.158,17<br>R\$  | 0,5000            | 2%         | R\$<br>276.291,58   |
| 2018 | 33.953.318,14<br>R\$  | 0,5000            | 2%         | R\$<br>339.533,18   |
| 2019 | 45.921.408,98<br>R\$  | 0,5000            | 2%         | R\$<br>459.214,09   |
| 2020 | 63.848.806,76<br>R\$  | 0,5000            | 2%         | R\$<br>638.488,07   |

<span id="page-36-0"></span>Tabela 13 – Simulação do pagamento do RAT com FAP mínimo.

Fonte: Do autor (2020).

.

Ao realizar o somatório dos valores nesta simulação, chega-se a importância de R\$ 2.397.170,25. Diminuindo a quantia original pela quantia simulada com FAP mínimo, se obtém a diferença de R\$ 4.228.739,19, podendo ser confirmada através da tabela 14.

<span id="page-36-1"></span>Tabela 14 – Diferença de valores utilizando RAT com FAP real e mínimo.

| Ano  |                | <b>Valor Pago</b> |     | Valor Pago Simulado |                | <b>Economia Simulada</b> |  |
|------|----------------|-------------------|-----|---------------------|----------------|--------------------------|--|
| 2010 | R\$            | 92.170,38         | R\$ | 31.295,12           | R\$            | 60.875,26                |  |
| 2011 | R\$            | 99.107,86         | R\$ | 44.752,04           | R\$            | 54.355,82                |  |
| 2012 | R\$            | 155.533,07        | R\$ | 66.689,42           | R\$            | 88.843,65                |  |
| 2013 | R\$            | 204.285,82        | R\$ | 79.861,54           | R\$            | 124.424,28               |  |
| 2014 | R\$            | 321.320,07        | R\$ | 110.487,61          | R\$            | 210.832,46               |  |
| 2015 | R\$            | 345.493,98        | R\$ | 150.568,28          | R\$            | 194.925,70               |  |
| 2016 | $R\frac{2}{3}$ | 588.048,59        | R\$ | 199.989,32          | $R\frac{2}{3}$ | 388.059,27               |  |
| 2017 | R\$            | 816.552,14        | R\$ | 276.291,58          | R\$            | 540.260,56               |  |
| 2018 | R\$            | 839.122,30        | R\$ | 339.533,18          | R\$            | 499.589,12               |  |
| 2019 | R\$            | 1.273.584,36      | R\$ | 459.214,09          | R\$            | 814.370,27               |  |
| 2020 | R\$            | 1.890.690,87      | R\$ | 638.488,07          | R\$            | 1.252.202,80             |  |

Como objetivo de todo estabelecimento, buscou-se representar na quarta hipótese o reenquadramento da empresa em conjunto com a aplicação do FAP mínimo, conforme demonstra a tabela 15.

| Ano  | <b>Massa Salarial</b> | <b>FAP</b> mínimo | <b>RAT</b> reenquadrado |     | Valor Pago Simulado |
|------|-----------------------|-------------------|-------------------------|-----|---------------------|
| 2010 | R\$<br>3.129.511,83   | 0,5000            | 1%                      | R\$ | 15.647,56           |
| 2011 | R\$<br>4.475.203,66   | 0,5000            | 1%                      | R\$ | 22.376,02           |
| 2012 | R\$<br>6.668.942,23   | 0,5000            | 1%                      | R\$ | 33.344,71           |
| 2013 | R\$<br>7.986.154,11   | 0,5000            | 1%                      | R\$ | 39.930,77           |
| 2014 | 11.048.760,94<br>R\$  | 0,5000            | 1%                      | R\$ | 55.243,80           |
| 2015 | 15.056.828,41<br>R\$  | 0,5000            | 1%                      | R\$ | 75.284,14           |
| 2016 | R\$ 19.998.931,76     | 0,5000            | 1%                      | R\$ | 99.994,66           |
| 2017 | 27.629.158,17<br>R\$  | 0,5000            | 1%                      | R\$ | 138.145,79          |
| 2018 | 33.953.318,14<br>R\$  | 0,5000            | 1%                      | R\$ | 169.766,59          |
| 2019 | 45.921.408,98<br>R\$  | 0,5000            | 1%                      | R\$ | 229.607,04          |
| 2020 | 63.848.806,76<br>R\$  | 0,5000            | 1%                      | R\$ | 319.244,03          |

<span id="page-37-0"></span>Tabela 15 – Simulação do pagamento do RAT reenquadrado com FAP mínimo.

Fonte: Do autor (2020).

Ao realizar o somatório dos valores nesta simulação, chega-se a importância de R\$ 1.198.585,12. Diminuindo a quantia original pago pela quantia simulada do RAT reenquadrado em conjunto com o FAP mínimo, se obtém a diferença de R\$ 5.427.324,32, podendo ser confirmada através da tabela 16.

<span id="page-37-1"></span>Tabela 16 – Diferença de valores utilizando RAT com FAP real e mínimo.

| Ano  |     | <b>Valor Pago</b> |     | Valor Pago Simulado |     | <b>Economia Simulada</b> |  |
|------|-----|-------------------|-----|---------------------|-----|--------------------------|--|
| 2010 | R\$ | 92.170,38         | R\$ | 15.647,56           | R\$ | 76.522,82                |  |
| 2011 | R\$ | 99.107,86         | R\$ | 22.376,02           | R\$ | 76.731,84                |  |
| 2012 | R\$ | 155.533,07        | R\$ | 33.344,71           | R\$ | 122.188,36               |  |
| 2013 | R\$ | 204.285,82        | R\$ | 39.930,77           | R\$ | 164.355,05               |  |
| 2014 | R\$ | 321.320,07        | R\$ | 55.243,80           | R\$ | 266.076,26               |  |
| 2015 | R\$ | 345.493,98        | R\$ | 75.284,14           | R\$ | 270.209,84               |  |
| 2016 | R\$ | 588.048,59        | R\$ | 99.994,66           | R\$ | 488.053,93               |  |
| 2017 | R\$ | 816.552,14        | R\$ | 138.145,79          | R\$ | 678.406,35               |  |
| 2018 | R\$ | 839.122,30        | R\$ | 169.766,59          | R\$ | 669.355,71               |  |
| 2019 | R\$ | 1.273.584,36      | R\$ | 229.607,04          | R\$ | 1.043.977,31             |  |
| 2020 | R\$ | 1.890.690,87      | R\$ | 319.244,03          | R\$ | 1.571.446,83             |  |

Baseando-se nos possíveis valores a serem reduzidos com ações voltadas ao setor, é possível classificar as ações realizadas pela empresa utilizando as seguintes nomenclaturas: não eficaz, pouco eficaz, moderadamente eficaz e muito eficaz, conforme o gráfico 1.

<span id="page-38-0"></span>Gráfico 1 – Avaliação da eficácia das ações preventivas.

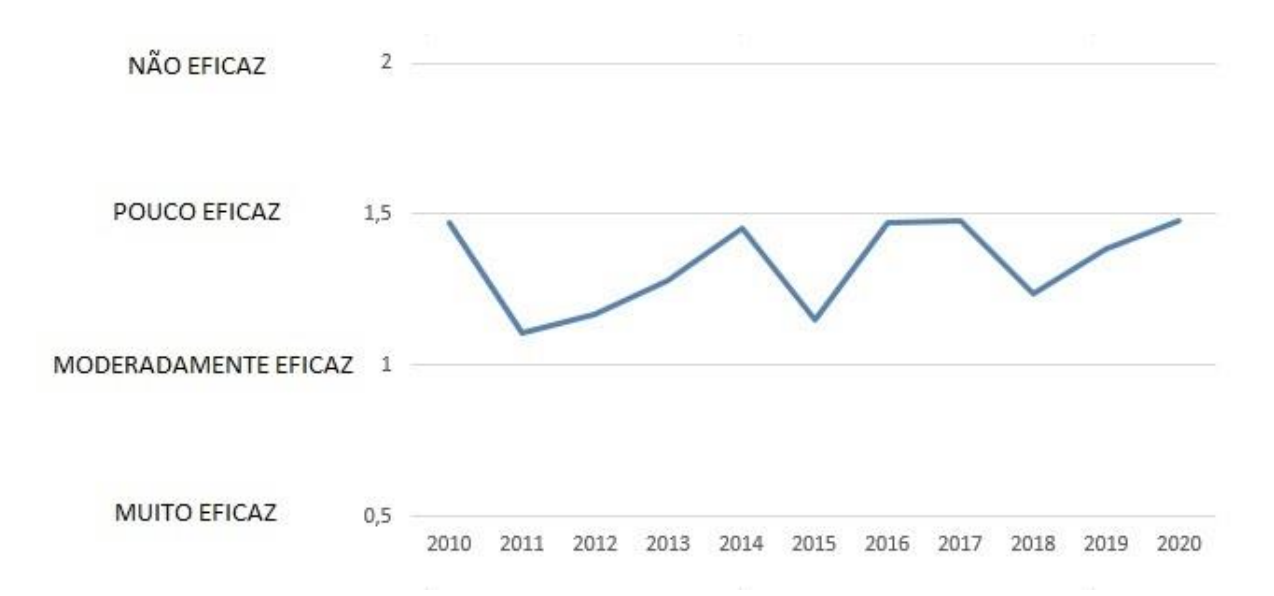

Fonte: Do autor (2020).

Conclui-se que no decorrer dos últimos dez anos a maioria das ações deste estabelecimento voltadas à prevenção de acidentes de trabalho e saúde de seus colaboradores foram consideradas com pouca eficácia.

# <span id="page-38-1"></span>3.4 INDICADORES DE ACIDENTALIDADE

Diante da avaliação da eficácia das ações voltadas a SST, se identifica a necessidade de um planejamento bem como a elaboração de um plano de ação tendo como base os indicadores demonstrados na tabela 2.

Com a predominância da concessão de benefícios B91, relacionados a doenças decorrentes da atividade exercida pelo colaborador, verifica-se que há um descuido para com a execução destas, seja por falta de supervisão, pela ausência de EPI/EPC ou a própria falha na eliminação do agente causador.

Estes fatores podem ser confirmados somente a partir de uma análise minuciosa da parte operacional, dentro de sua rotina, o que acarreta no desvio do foco deste trabalho.

Estas atitudes podem ser executadas mediante a continuação de pesquisa deste trabalho, a fim de proporcionar maior entendimento e gestão da metodologia FAP.

### <span id="page-40-0"></span>**4 CONSIDERAÇÕES FINAIS**

Diante das dificuldades e da competitividade no mercado atual, cada aspecto mal gerido se torna um grande vilão durante a composição de preço final de qualquer empresa, independente do seu ramo de atividade.

Analisando as características da metodologia apresentada, calculando seus índices e levantando todos os dados primordiais para o alcance do multiplicador FAP, foi possível confirmar a alta representatividade financeira da correta gestão de recursos investidos na área de SST.

Ao verificar os dados da empresa neste estudo de caso, constatou-se que este estabelecimento não mantém uma rotina correta quando da gestão do setor de SST, tendo em vista que há a possibilidade de reduzir pela metade o pagamento da alíquota RAT (igual a 2% devido ao CNAE subclasse representar grau de risco médio) e esta está sendo praticada quase com seu valor duplicado.

No que se refere aos valores pagos no decorrer dos anos, totaliza-se uma quantia de R\$ 6.625.909,04. Nas simulações demonstradas no capítulo 3, fica evidente a necessidade de correção de muitos aspectos rotineiros, nos quais devem ser verificados em uma possível continuidade desta pesquisa.

Acredita-se que o indicador de qualquer pontapé inicial (seja de um planejamento mais detalhado da gestão ou do próprio plano de ação) esteja baseado no benefício com maior representação na lista de auxílios vinculados a este CNPJ, no caso o B91.

No decorrer dos anos, obtiveram-se valores que se aproximaram do FAP nulo (1,0000), mas a média dos últimos 10 anos fica em torno de 1,3343. Sinal de que existem medidas a serem tomadas. Quando se compara o valor praticado com o valor que poderia ter sido economizado, considerando o cenário em que se reenquadra a atividade econômica principal deste estabelecimento para grau de risco leve, ou seja, alíquota RAT igual a 1%, atrelado ao multiplicador FAP igual a 0,5000, chega-se ao valor de R\$ 1.198.585,12, onde se obtém uma possibilidade de economia de R\$ 5.427.324,32.

Esta diferença pode ser projetada para dias de trabalho da principal atividade exercida pela empresa, que é a terceirização de limpeza e conservação. O salário base de um auxiliar de serviços gerais, de acordo com sua convenção coletiva, é de aproximadamente R\$ 1.390,00, considerando 20% de insalubridade. Ao dividir o valor economizado na simulação pelo salário do profissional, chegam-se as seguintes quantidades de tempo improdutivo acumulado em 10 anos:

- 78,09 dias improdutivos para 1000 colaboradores com esta função;
- 37,75 meses improdutivos para 100 colaboradores com esta função;
- 32,53 anos improdutivos para 10 colaboradores com esta função;

Indo de encontro ao pensamento historicamente equivocado de que o dinheiro gasto com saúde e segurança do trabalhador é uma despesa, o presente estudo demonstrou matematicamente que quando um estabelecimento investe dinheiro e tempo neste setor, pode obter economias bastante significativas, aumentando sua credibilidade no mercado e consequentemente tornando-a ainda mais competitiva, afinal de contas um colaborador seguro é um colaborador motivado.

# **REFERÊNCIAS**

<span id="page-42-0"></span>\_\_\_\_\_\_\_\_\_\_\_. **Lei n. 10.666, de 8 de maio de 2003.** Disponível em: <http://www.planalto.gov.br/ccivil\_03/leis/2003/L10.666.htm>. Acesso em 30 de março de 2020;

\_\_\_\_\_\_\_\_\_\_\_. **Resolução MPS/CNPS Nº 1.335 de 18 de dezembro de 2017.** Disponível em: < http://sa.previdencia.gov.br/site/2017/12/cnps1335\_17.12.18.doc> Acesso em 30 de março de 2020.

BRASIL. **Decreto n. 3.048, de 06 de maio de 1999.** Disponível em: < http://www.planalto.gov.br/ccivil\_03/decreto/d3048.htm >. Acesso em 30 de março de 2020.

BRASIL. **Decreto n. 6.042, de 12 de fevereiro de 2007.** Disponível em: < http://www.planalto.gov.br/ccivil\_03/\_Ato2007-2010/2007/Decreto/D6042.htm >. Acesso em 30 de março de 2020.

BRASIL. **Decreto n. 6.577, de 25 de setembro de 2008.** Disponível em: < http://www.planalto.gov.br/ccivil\_03/\_ato2007-2010/2008/decreto/d6577.htm >. Acesso em 30 de março de 2020.

BRASIL. **Decreto n. 6.957, de 09 de setembro de 2009.** Disponível em: < http://www.planalto.gov.br/ccivil\_03/\_Ato2007-2010/2009/Decreto/D6957.htm >. Acesso em 30 de março de 2020.

BRASIL. **Decreto n. 7.126, de 03 de março de 2010.** Disponível em: < http://www.planalto.gov.br/ccivil\_03/\_Ato2007-2010/2010/Decreto/D7126.htm >. Acesso em 30 de março de 2020.

BRASIL. **Decreto n. 61.784, de 28 de novembro de 1967.** Disponível em: < http://www.planalto.gov.br/ccivil\_03/decreto/1950-1969/D61784.htm >. Acesso em 08 de abril de 2020.

BRASIL. Resolução n, 1.327, de 24 de novembro de 2015. **Diário Oficial [da] República Federativa do Brasil**, Ministério da Previdência Social. Brasília, DF, 25 de novembro de 2015. Seção 1, p. 71. Disponível em: < http://sa.previdencia.gov.br/site/2015/11/Resolu%C3%A7%C3%A3o-CNPS-1.327-de-24-desetembro-de-2015.pdf >. Acesso em 08 de abril de 2020.

BRASIL. Resolução n, 1.329, de 25 de abril de 2017. **Diário Oficial [da] República Federativa do Brasil**, Ministério da Previdência Social. Brasília, DF, 27 de abril de 2017. Seção 1, p. 56. Disponível em: <http://sa.previdencia.gov.br/site/2015/08/Resolu%C3%A7%C3%A3o-MF\_CNPSn%C2%BA-1.329-de-25-de-abril-de-2017.pdf >. Acesso em 30 de março de 2020.

BRASIL. Portaria n, 1.079, de 25 de setembro de 2019. **Diário Oficial [da] República Federativa do Brasil**, Ministério da Economia. Brasília, DF, 26 de setembro de 2019. Seção 1, p. 43. Disponível em: < http://sa.previdencia.gov.br/site/2019/09/5d8e1bf4551eb-5d8e1bf4551efPORTARIA-No-1.079-DE-25-DE-SETEMBRO-DE-2019-Imprensa-Nacional.pdf.pdf >. Acesso em 02 de abril de 2020.

GORGES, Keller Fernanda. **Benefícios da Metodologia FAP: Um Estudo de Caso Aplicado**. 2018. 38pg. Monografia (especialização). Engenharia de Segurança do Trabalho. Universidade do Sul de Santa Catarina - UNISUL, Tubarão. Disponível em: < <https://riuni.unisul.br/handle/12345/4971> >. Acesso em 22 de abril de 2020.

KLOCK, Graziela Semler. **Reflexos Financeiros do Fator Acidentário de Prevenção – FAP Sobre a Folha de Pagamento de uma Transportadora Localizada em Criciúma - SC**. 2012. 60pg. Monografia (graduação). Ciências Contábeis. Universidade do Extremo Sul Catarinense - UNESC, Criciúma. Disponível em: <<http://repositorio.unesc.net/handle/1/1335> >. Acesso em 22 de abril de 2020.

SANTOS, Vinicius dos. **Fator Acidentário de Prevenção: Custo ou Benefício?**. 2017. 54pg. Monografia (especialização). Engenharia de Segurança do Trabalho. Universidade do Sul de Santa Catarina - UNISUL, Florianópolis. Disponível em: < <https://riuni.unisul.br/handle/12345/2104> >. Acesso em 22 de abril de 2020.

SECRETARIA DE PREVIDENCIA. **FAP – Fator Acidentário de Prevenção**. Disponível em: < http://www.previdencia.gov.br/saude-e-seguranca-do-trabalhador/politicas-deprevencao/fator-acidentario-de-prevencao-fap/ > Acesso em 29 de março de 2020.

SECRETARIA DE PREVIDENCIA. **FAP – Resolução que estabelece mudanças no cálculo do fator é publicada no dou**. Disponível em: < http://www.previdencia.gov.br/2017/06/fap-resolucao-que-estabelece-mudancas-no-calculodo-fator-e-publicada-no-dou/> Acesso em 06 de abril de 2020.

SECRETARIA DE PREVIDENCIA. **Legislação e atos normativos sobre FAP**. Disponível em: < http://www.previdencia.gov.br/saude-e-seguranca-do-trabalhador/politicas-deprevencao/legislacao-e-atos-normativos-sobre-fap/> Acesso em 29 de março de 2020.

SECRETARIA DE PREVIDENCIA. **Resoluções do CNPS**. Disponível em: < http://www.previdencia.gov.br/a-previdencia/orgaos-colegiados/conselho-nacional-deprevidencia-social-cnps/resolucoes-do-cnps/> Acesso em 29 de março de 2020.

UNIVERSIDADE FEDERAL DO RIO GRANDE DO SUL. Métodos de Pesquisa. Porto Alegre. 2009. 144p. Disponivel em < http://www.ufrgs.br/cursopgdr/downloadsSerie/derad005.pdf >. Acesso em 4 de abril de 2020.